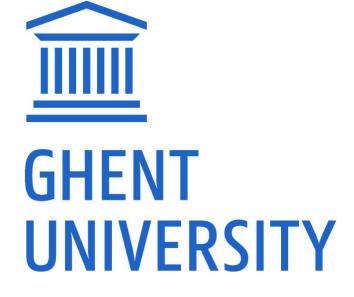

**GHENT UNIVERSITY LIBRARY** 

# FWO-PUBLICATIONS IN BIBLIO

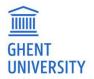

# **ACADEMIC BIBLIOGRAPHY**

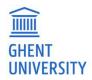

### HTTP://BIBLIO.UGENT.BE

Ghent University scientific publications:

- peer reviewed / non peer reviewed
  - articles / books / conference proceedings / phd / working papers / reviews ...
  - Linked to person, departement, project
  - full text required

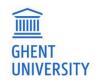

#### **REGISTER PUBLICATIONS**

http://biblio.ugent.be -> add publications

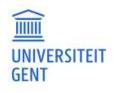

Add publications My lists (5) Inge Van Nieuwerburgh -Search 200 years of publications by Ghent University researchers.

Warning: takes some days to weeks to review!!

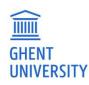

### **CLASSIFICATION UGENT**

- Journal articles: A1-4
- Book related: B1-3
- Conference related: P1, C1, C3
- Phd: D1
- Other: V

Overview classification: <a href="https://onderzoektips.ugent.be/en/tips/00001671/">https://onderzoektips.ugent.be/en/tips/00001671/</a>

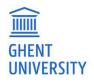

## SOME TIPS

- Fill out all necessary fields, incl. ISSN/ISBN, pages
- Add project information
- Add interuniversity group (iminds, VIB, IMEC)
- Add research group in keywords

 See the FAQ for information on adding publications: <u>https://onderzoektips.ugent.be/en/tags/Biblio/</u> and specifically: <u>Biblio: how to register my publications?</u>

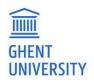

# MAPPING BIBLIO/ FWO

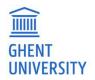

### ARTICLES: FWO DEFINITION

a1.1 Papers

- (a) included in the Science Citation Index, Social Science Citation Index or Arts and Humanities Citation Index in Web of Science, limited to the following document types: "Article", "Review", "Letter", "Note", "Proceedings paper"
- (b) in journals included in Journal Citation Reports, listed in descending chronological order, including the **impact factor in the year of publication** (or the most recent one).
- **a1.2** Peer reviewed papers published in journals approved by the authoritative panel of the 'Vlaams Academisch Bibliografisch Bestand in de Sociale en Humane Wetenschappen (VABB SHW)', listed in chronological order

a2 Papers published in scientific journals, which are not included in (a1), listed in chronological order.

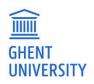

## <u>A1.1</u>

Papers (a) included in the Science Citation Index, Social Science Citation Index or Arts and Humanities Citation Index of Web of Science, limited to the following document types: "Article", "Review", "Letter", "Note", "Proceedings paper" or (b) in journals included in Journal Citation Reports. Full bibliographic description, listed in descending chronological order, including the **impact factor in the year of publication** (or the most recent one).

= A1

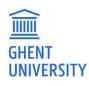

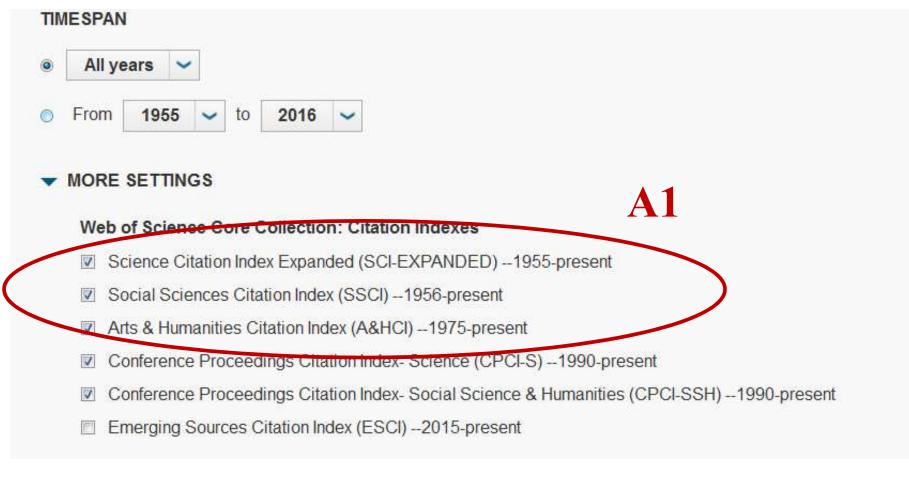

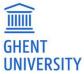

### SEE THE LIST IN BIBLIO

| 🔲 open access (80)                        | journalArticle A1                                                                                                    | Mark |
|-------------------------------------------|----------------------------------------------------------------------------------------------------|------|
| UGent only (138) Subject Nothing selected | Targeted perturbation of nuclear envelope integrity with vapor nanobubble-mediated photoporation         Gaëlle Houthaeve, Ranhua Xiong (UGent), Joke Robijns, Bert Luyckx, Yasmine Beulque, Toon Brans (UGent), Coen Campsteijn,         Sangram Keshari Samal (UGent), Stephan Stremersch (UGent), Stefaan De Smedt (UGent), et al.         (2018) ACS NANO. 12(8). p.7791-7802 |      |
| Classification                            | journalArticle A1                                                                                                    | Mark |
| □ A1 (276)<br>□ A2 (3)<br>□ B2 (5)        | The proton sponge hypothesis : fable or fact?<br>Lotte Vermeulen (UGent) , Stefaan De Smedt (UGent) , Katrien Remaut (UGent) and Kevin Braeckmans (UGent)<br>(2018) EUROPEAN JOURNAL OF PHARMACEUTICS AND BIOPHARMACEUTICS. 129. p.184-190                                                                                                    |      |
| CT (12)                                   | journalArticle 🕹 open access                                                                                                    | Mark |
| ∟ (3 (28)<br>□ P1 (4)<br>□ U (3)          | Pulmonary surfactant and drug delivery: Focusing on the role of surfactant proteins<br>Roberta Guagliardo (UGent) , Jésus Pérez-Gil, Stefaan De Smedt (UGent) and Koen Raemdonck (UGent)<br>(2018) Journal of Controlled Release.                                                                                                    |      |
| □ V (1)                                   | journalArticle A1 🕹 open access                                                                                                    | Mark |
| Language                                  | In vitro and ex vivo models to study drug delivery barriers in the posterior segment of the eye                                                                                                    |      |
|                                           | <ul> <li>Karen Peynshaert (UGent), Joke Devoldere (UGent), Stefaan De Smedt (UGent) and Katrien Remaut (UGent)</li> <li>(2018) ADVANCED DRUG DELIVERY REVIEWS. 126. p.44–57</li> </ul>                                                                                                    |      |
| Nothing selected                          |                                                                                                    |      |
|                                           |                                                                                                    |      |
| -                                         | JournalArticle Lopen access                                                                                                    | Mark |
| Organization<br>Nothing selected          | * Selective Labeling of Individual Neurons in Dense Cultured Networks With Nanoparticle-Enhanced Photoporation                                                                                                    | Mark |
| Organization                              | Ŷ                                                                                                    | Mark |

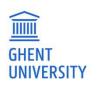

12

Peer reviewed papers published in journals approved by the authoritative panel of the 'Vlaams Academisch Bibliografisch Bestand in de Sociale en Humane Wetenschappen (VABB - SHW)', listed in chronological order

= A2 AND VABB approved (at least 2 years old)

**= A2 AND in journal list VABB** (last 2 years. Not automatically in FWO export: add manually!).

Mind that articles only get a VABB label after 2 years, so don't forget to add possible VABB articles of the last 2 years.

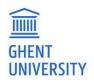

# See the list in Biblio

#### A2 AND VABB approved

 Biblio
 UNIVERSITEIT<br/>GENT
 Search 200 years of publication

 ved
 1-1 of 1 publication

ACADEM

Go to "advanced search" and select

- Author: name oo UGent number
- classification A2
- VABB approved

Save this search for future reference via Actions -> save this search

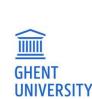

| MIC BIBLIOGRAPHY                 |                                                                                  |     | Add publications My lists (5) Inge Van Nieuwerburgh 🗸 |               |             |           |            |                                |
|----------------------------------|----------------------------------------------------------------------------------|-----|-------------------------------------------------------|---------------|-------------|-----------|------------|--------------------------------|
|                                  |                                                                                  |     |                                                       | earch publica | tiols       | Advand    | ced search | )                              |
|                                  |                                                                                  | Sho | ow 10 - Sort by                                       | year (new     | r to old) 🗸 |           | Actions 🗸  |                                |
|                                  |                                                                                  |     |                                                       |               | Save th     | is search | i .        |                                |
| Advanced search Expert search    |                                                                                  |     |                                                       |               | Show        | 10 -      | Sort by    | year (new to old) <del>~</del> |
| author 👻                         | contains -                                                                       |     | F7EEBB64-F0ED-11E1-A9DE-1                             | 51C894A0A6B4  |             |           |            |                                |
| itle 👻                           | contains -                                                                       |     |                                                       |               |             |           |            |                                |
| ear 🔹                            | is -                                                                             |     |                                                       |               |             |           |            |                                |
| bstract 👻                        | contains -                                                                       |     |                                                       |               |             |           |            |                                |
| ook, series or journal title 🔹 👻 | contains -                                                                       |     |                                                       |               |             |           |            |                                |
| type                             | Nothing selected                                                                 |     |                                                       |               | Ŧ           |           |            |                                |
| article type                     | Nothing selected                                                                 |     |                                                       |               | -           |           |            |                                |
| conference type                  | Nothing selected                                                                 |     |                                                       |               | -           |           |            |                                |
| miscellaneous type               | Nothing selected                                                                 |     |                                                       |               | *           |           |            |                                |
| classification                   | A2                                                                               |     |                                                       |               | •           |           |            |                                |
| affiliation                      | Nothing selected                                                                 |     |                                                       |               | -           |           |            |                                |
| fulltext                         | with fulltext with open access fulltext                                          |     |                                                       |               |             |           |            |                                |
| language                         | Nothing selected                                                                 |     |                                                       |               | -           |           |            |                                |
| publication status               | unpublished<br>in press<br>published                                             |     |                                                       |               |             |           |            |                                |
| id                               | Separate multiple with a space or comma                                          |     |                                                       |               |             |           |            |                                |
| UGent                            | <ul> <li>only UGent publications</li> <li>only non UGent publications</li> </ul> |     |                                                       |               |             |           |            |                                |
| VABB                             | only VABB approved publications     approved publications                        |     |                                                       |               |             |           |            |                                |
|                                  | Clear form Search                                                                |     |                                                       |               |             |           |            |                                |

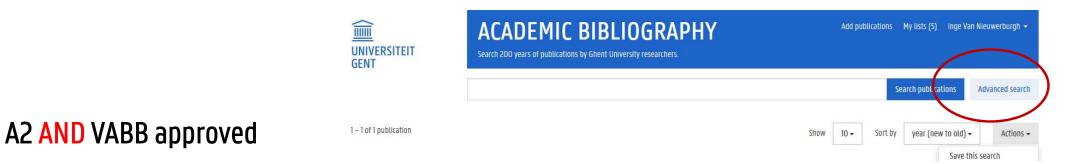

Go to "Advanced search -> "expert search"

enter this search string:

author = "*your staff number*" AND classification any "A2" AND vabb\_approved exact 1

Tip: Save this search for future reference via Actions -> save this search (in the

publications list)

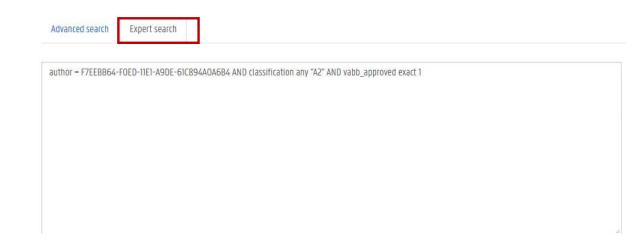

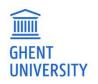

Papers published in scientific journals, which are not included in (a1), full bibliographic description, listed in chronological order.

= A2 AND not VABB approved

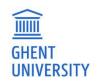

# See the list in Biblio

#### A2 AND not VABB approved

Go to "advanced search" and select

UNIVERSITEIT GENT

1 - 1 of 1 publication

A

- Author: name or UGent number -
- classification A2 -

GHENT UNIVERSITY

- Not vabb approved -
- Save this search for future reference via Actions -> save this search

| Add publications My lists (5) Inge Van Nieuwerburgh - |                                                                                  |                          |                     |                                        |  |  |  |  |
|-------------------------------------------------------|----------------------------------------------------------------------------------|--------------------------|---------------------|----------------------------------------|--|--|--|--|
|                                                       |                                                                                  |                          | Search publicatio   | Advanced search                        |  |  |  |  |
|                                                       |                                                                                  | Show 10 -                | Sort by year (new t | o old) - Actions -<br>Save this search |  |  |  |  |
| Advanced search Expert search                         |                                                                                  |                          | Show                | 10 - Sort by year (new to old) -       |  |  |  |  |
| author                                                | contains -                                                                       | F7EEBB64-F0ED-11E1-A9DE- | 51C894A0A6B4        |                                        |  |  |  |  |
| title 🗸                                               | contains -                                                                       |                          |                     |                                        |  |  |  |  |
| year 👻                                                | is 👻                                                                             |                          |                     |                                        |  |  |  |  |
| abstract 🗸                                            | contains -                                                                       |                          |                     |                                        |  |  |  |  |
| book, series or journal title 🔹                       | contains -                                                                       |                          |                     |                                        |  |  |  |  |
| type                                                  | Nothing selected                                                                 |                          |                     |                                        |  |  |  |  |
| article type                                          | Nothing selected                                                                 |                          |                     |                                        |  |  |  |  |
| conference type                                       | Nothing selected                                                                 |                          | Ŧ                   |                                        |  |  |  |  |
| miscellaneous type                                    | Nothing selected                                                                 |                          | *                   |                                        |  |  |  |  |
| classification                                        | A2                                                                               |                          | •                   |                                        |  |  |  |  |
| affiliation                                           | Nothing selected                                                                 |                          | ·•                  |                                        |  |  |  |  |
| fulltext                                              | with fulltext with open access fulltext                                          |                          |                     |                                        |  |  |  |  |
| language                                              | Nothing selected                                                                 |                          | ( <b>v</b> )        |                                        |  |  |  |  |
| publication status                                    | unpublished<br>in press<br>published                                             |                          |                     |                                        |  |  |  |  |
| id                                                    | Separate multiple with a space or comma                                          |                          |                     |                                        |  |  |  |  |
| UGent                                                 | <ul> <li>only UGent publications</li> <li>only non UGent publications</li> </ul> |                          |                     |                                        |  |  |  |  |
| VABB                                                  | only VABB approved publications                                                  | 1                        |                     |                                        |  |  |  |  |

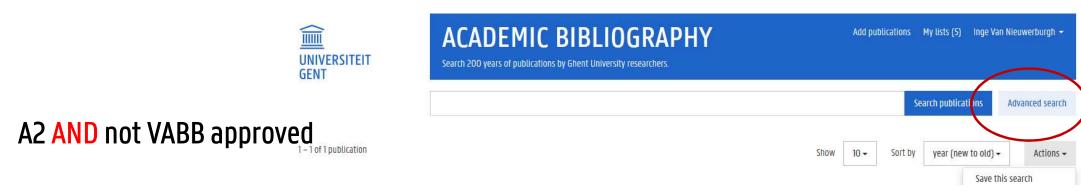

Go to "expert search" and enter this search string:

author = "*your staff number*" AND classification any "A2" AND vabb\_approved exact 1 Tip: Save this search for future reference via Actions -> save this search

| uthor = F7EEBB64- | -F0ED-11E1-A9DE-61C894 | AOA6B4 AND classificati | on any "A2" AND vabb_a | pproved exact 1 |  |
|-------------------|------------------------|-------------------------|------------------------|-----------------|--|
|                   |                        |                         |                        |                 |  |
|                   |                        |                         |                        |                 |  |
|                   |                        |                         |                        |                 |  |
|                   |                        |                         |                        |                 |  |
|                   |                        |                         |                        |                 |  |
|                   |                        |                         |                        |                 |  |

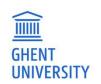

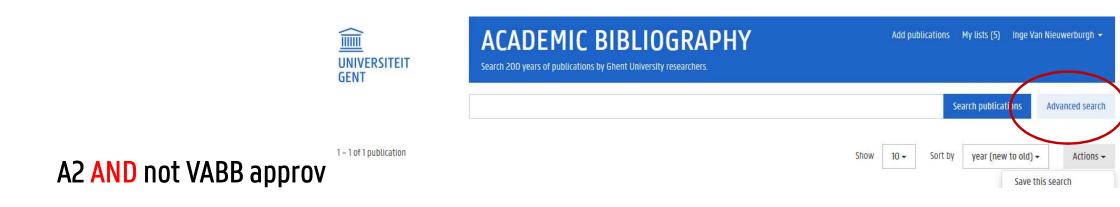

Go to "advanced search" and enter this search string:

classification exact A2 AND vabbapproved exact O AND author exact

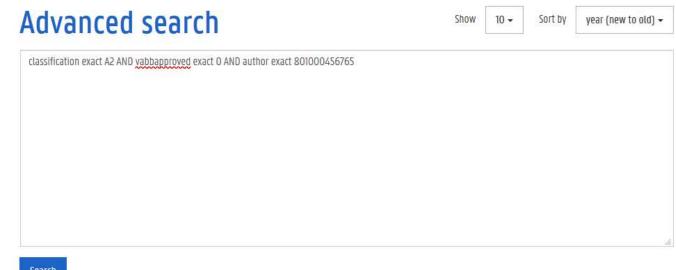

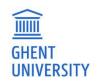

### **BOOKS**

**b1** Author or co-author of a published book (limited to books published by a scientific publisher; no syllabi nor dissertations), listed in chronological order. If relevant, with VABB identifier

**b2** Chapters in books (no conference proceedings), listed in chronological order. If relevant, with VABB identifier

**b3** Books of which you were an editor (including conference proceedings), listed in chronological order. If relevant, with VABB identifier

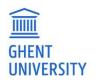

Author or co-author of a published book (limited to books published by a scientific publisher; no syllabi nor dissertations), listed in chronological order. If relevant, with VABB identifier

= B1

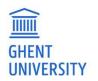

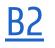

Chapters in books (no conference proceedings), listed in chronological order. If relevant, with VABB identifier

= B2

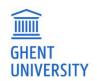

Books of which you were an editor (including conference proceedings), listed in chronological order. If relevant, with VABB identifier

= B3

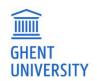

## <u>OTHER</u>

c1 Papers in conference proceedings, not included in the previous categories (complete papers, excluding abstracts), listed in chronological order. If relevant, along with VABB identifier or WOS UT code
 c2 Dissertation(s).

c3 Patents

c4 All other relevant publications or scientific output, not included in the previous categories

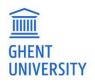

Papers in conference proceedings, not included in the previous categories (complete papers, excluding abstracts), listed in chronological order. If relevant, with VABB identifier or WOS UT code

= C1 / P1

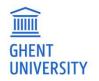

Dissertation(s)

- = **D1** (phd)
  - Not in FWO-export: add manually

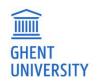

Patents, listed in chronological order.

Not in Biblio Not in FWO-export: add manually

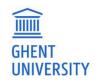

All other relevant publications or scientific output, not included in the previous categories

= A4 / C3 / V Not imported in FWO: add manually

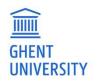

# MAKE YOUR PUBLICATIONS LIST

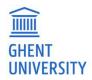

#### **ENTIRE PUBLICATIONS LIST**

Open your personal publication list "My Publications"

| ACADEMIC BIBLIOGRAPHY                                             | Add publications | My lists (5)    | Inge Van Nieuwerburgh 👻<br>My publications |
|-------------------------------------------------------------------|------------------|-----------------|--------------------------------------------|
| Search 200 years of publications by Ghent University researchers. |                  |                 | Settings                                   |
|                                                                   | Se               | earch publicati | i Sign out                                 |

— Select "scientific output FWO" in the menu on the left

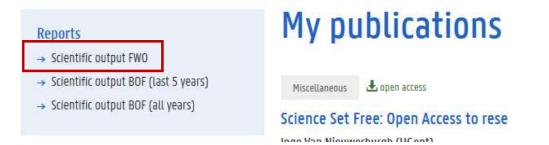

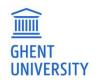

#### DOWNLOAD

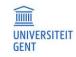

#### ACADEMIC BIBLIOGRAPHY

Add pu

Search 200 years of publications by Ghent University researchers.

#### You can download the full list

0r

Only the list of a certain classification

The file publications.xml can be downloaded and imported into the FWO form

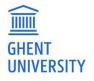

#### Reports

Add publications

- → Scientific output FWO
- → Scientific output BOF (last 5 years) → Scientific output BOF (all years)

#### Scientific Output Fonds Wetenschap

When applying for a grant at FWO, researchers have to present a list of publications according to FWO's classific directly into the FWO online application wizard. Researchers affiliated with UGent can import their publications bulk.

I all your publications at once. Download the full XML file from Biblio and up

#### Download all in FWO format

You'll notice that FWO does not conv all the available metadata fields from the Biblio export. You'll also notice t imported. You can fine tune all publications in the FWO application wizard after import. Notedly, your dissertati directly in the FWO wizard.

To make comparisons before/after import easier, we'd advise you to export the different categories one by one control, you could create custom lists in Biblio for publications you individually select and which you know to be Biblio can be exported to FWO.

#### Articles

A1.1 Papers

A2

1. included in the Science Citation Index, Social Science Citation Index or Arts&Humanities Citation Index in Web "Article", "Review", "Letter", "Note", "Proceedings paper"

2. in journals included in Journal Citation Reports, listed in descending chronological order, including the impa

At UGent, this group is known simply as "A1" Preview | Download in FWO format

Peer reviewed papers published in journals approved by the authoritative panel of the 'Vlaams Academisch Bib Wetenschappen (VABB - SHW)', listed in chronological order

At UGent, this group is known as "VABB/A2".

#### Preview | Download in FWO format

Note articles classified at UGent as "A2", that are not (yet) approved by VABB and have been published in a jour for this FWO category. These have to be added manually to the FWO wizard. Articles only receive a "VABB approv

## **SELECTION OF PUBLICATIONS**

- Open your personal Biblio page (or someone else's), eg.
   https://biblio.ugent.be/person/801000332584 (replace by your staff number)
- Create a dedicated marked list

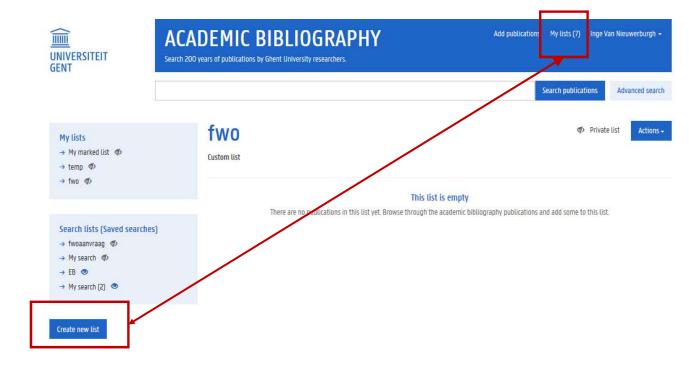

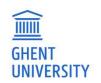

# Filter out the publications you want to upload to the FWO form and add them to the dedicated list

| 1 – 10 <mark>of 254 publications</mark>                                                                                                   | Show                  | 10 <b>-</b> Sor | t by year (new to old) | - Actions -              |                                  |              |             |
|----------------------------------------------------------------------------------------------------|-----------------------|-----------------|------------------------|--------------------------|----------------------------------|--------------|-------------|
| Journal Article AT 🕹 open access                                                                                                    |                       |                 |                        | Add to list <del>-</del> |                                  |              |             |
| Selective labeling of individual neurons in dense cultu                                                                                   | ired networks with na | anoparticle-    | enhanced photopora     | ation                    |                                  |              |             |
| Ranhua Xiong (UGent) , Peter Verstraelen, Jo Demeester (UGent) , Andr<br>Smedt (UGent) , Winnok De Vos (UGent) and Kevin Braeckmans (UGen |                       | erre Timmerma   | ns, Stefaan De         |                          | Add publicat                     | tion to list |             |
| (2018) FRONTIERS IN CELLULAR NEUROSCIENCE. 12.                                                                                            |                       |                 |                        |                          | My marked list<br>3 publications |              | Add to list |
| Journal Article Al 🛓 open access                                                                                                    |                       |                 |                        | Add to list +            |                                  |              |             |
| Endosomal size and membrane leakiness influence pr                                                                                        | oton sponge-based ru  | upture of en    | dosomal vesicles       |                          | temp<br>1 publication            |              | Add to list |
| Lotte Vermeulen (UGent) , Toon Brans (UGent) , Sangram Keshari Sam                                                                        | 15) (S.) (S.)         | UGent) , Jo Den | neester (UGent)        |                          |                                  |              |             |
| , Stefaan De Smedt (UGent) , Katrien Remaut (UGent) and Kevin Braec<br>(2018) ACS NANO. 12(3). p.2332-2345                                | knans (usent)         |                 |                        |                          | fwa                              |              | Add to list |
|                                                                                                    |                       |                 |                        |                          | 0 publications                   |              |             |
|                                                                                                    |                       |                 |                        |                          |                                  |              | Cancel      |
|                                                                                                    |                       |                 |                        |                          |                                  |              |             |

**GHENT** UNIVERSITY

### **SELECTION OF PUBLICATIONS**

- Go to "my lists" and choose the list you want to export
- Click the <u>Actions</u> button and chose <u>export</u>
- Chose <u>FWO</u>
- The file publications.xml can be downloaded and imported into the FWO form

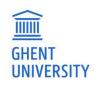

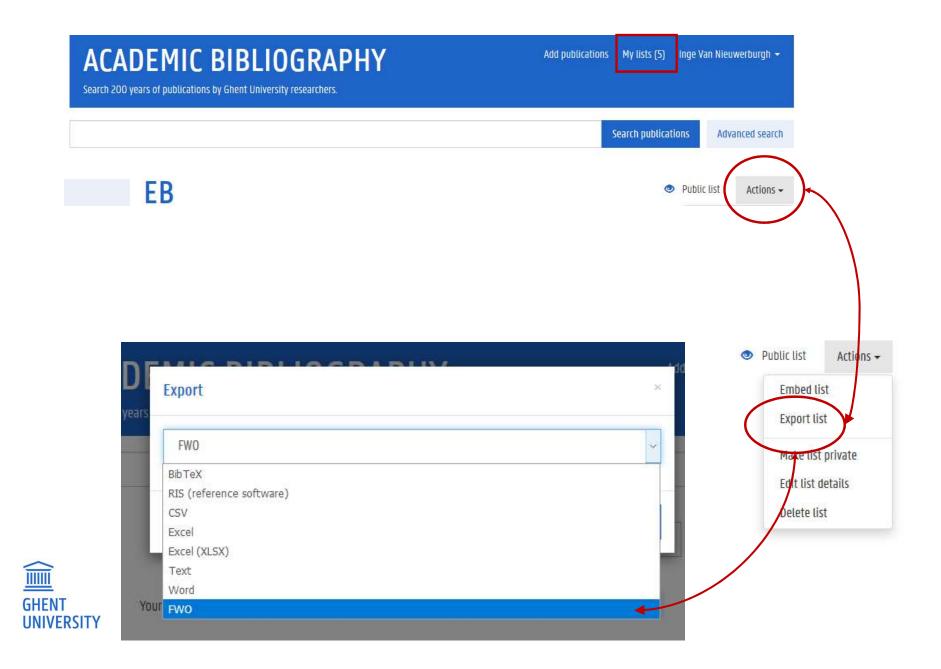

#### **IMPORT FILE IN FWO**

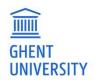

| Functies / loopbaan                    | 1. U bent als onderzoeker zelf verantwoordelijk voor de volledigheid van uw publicatielijst.<br>Gelieve daarom altijd de ingegeven en/of opgeladen referenties van uw publicaties te controleren.                                                                                                    |
|----------------------------------------|----------------------------------------------------------------------------------------------------|
| Disciplines<br>Publicaties             | 2. U kunt steeds een pdf genereren van uw publicatielijst in het FWO-e-loket. Personalia als PDF                                                                                                    |
| Adressen                               | 3. U kunt steeds, vooraleer u start met het ingeven of opladen, de reeds ingegeven referenties van uw publicaties m.b.t. vroegere aanvragen verwijderen.                                                                                                    |
| Contact informatie<br>Gebruikersbeheer | 4. Een lijst met de FWO-publicatietypes kan u <u>hier</u> raadplegen                                                                                                    |
| Personalia als PDF                     | U heeft de volgende mogelijkheden om de referenties van uw publicaties in het e-loket van het FWO op te laden en/of in te geven:                                                                                                    |
|                                        | <ol> <li>Toevoegen:</li> <li>U kunt de referenties van uw publicaties één per één per FWO-publicatietype (A1.1, A1.2,t/m C4) ingeven.</li> <li>U kunt meer dan één referentie per FWO-publicatietype tegelijkertijd ingeven door middel van kopiëren en plakken vanuit een tekstdocument.</li> </ol>                                                                                                    |
|                                        | <ul> <li>Toevoegen referentie(s) van publicatie(s)</li> <li>2. Importeren vanuit de academische bibliografie van uw universiteit: <ul> <li>Enkel voor onderzoekers verbonden aan de KU Leuven, UGent, UAntwerpen en UHasselt.</li> <li>Enkel voor de FWO-publicatietypes A1.1, A1.2, A2, B1, B2, B3 en C1</li> <li>De FWO-publicatietypes C2, C3 en C4 kunt u enkel toevoegen (zie eerste mogelijkheid)</li> </ul> </li> <li>Referentie(s) van publicatie(s) importerent</li> </ul> |

|                     | 1 Mar 1 Mar 10      |                                        | and the state of the second  | and the second division of the second division of the second divisio |                                                |
|---------------------|---------------------|----------------------------------------|------------------------------|----------------------------------------------------------------------------------------------------|------------------------------------------------|
|                     | fwo http            | ://www. <b>fwo-eloket.be</b> /FWO.ELok | et.WebUI/Personalia/Pu 🔎 - 🚦 | C × Melkom — 1vo fwo.be                                                                                                    | fwo Publicati X 🏛 Ghent Univ 🕅 🏠 🔅             |
|                     | fv                  | V O Op                                 | ening new ho                 | rizons                                                                                                    | uitloggen <b>NL</b> ENG<br>hans.willems@fwo.be |
|                     | Home                | Profielbeheer                          | Aanvragen                    | Rapportering                                                                                                    |                                                |
|                     | Adviezen            | Referent / Aanbeve                     | lingen Promotor              | Help                                                                                                    |                                                |
|                     |                     |                                        |                              | Import public                                                                                                    | aties.                                         |
|                     | Personalia          |                                        |                              |                                                                                                    |                                                |
|                     | Diploma's /         | Huidige studies                        |                              | Diada                                                                                                    | ren Upload                                     |
|                     | Functies / loopbaan |                                        |                              | Blade                                                                                                    |                                                |
|                     | Disciplines         |                                        | Annuleren                    |                                                                                                    |                                                |
|                     | Publicaties         |                                        |                              |                                                                                                    |                                                |
|                     | Adressen            |                                        |                              |                                                                                                    |                                                |
|                     | Contact info        | ormatie                                |                              |                                                                                                    |                                                |
|                     | Gebruikersb         | beheer                                 |                              |                                                                                                    |                                                |
| GHENT<br>UNIVERSITY | Personalia a        | ls PDF                                 |                              |                                                                                                    |                                                |

#### ! Not all fields in the FWO-export are imported in your FWO publication list!

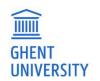

### WHAT YOU SEE IN FWO DATABASE

The following fields will be shown in your FWO publications list:

- Type of publication
- Authors
- Title of the publication
- Date of publication
- Impact factor

Publisher information and journal information are not shown

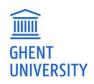

#### Questions?

Contact Biblio@ugent.be

Tips & tricks: https://onderzoektips.ugent.be/en/tags/Biblio/

FWO information: https://onderzoektips.ugent.be/en/tips/00001695/

http://biblio.ugent.be

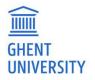